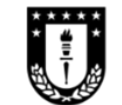

Vicerrectoría de Investigación y Desarrollo Universidad de Concepción

## **PLAN DE GESTIÓN DE DATOS ANID**

En el contexto de la **[Política de Acceso Abierto \(ANID\)](https://lb-acceso-abierto-1357453194.us-east-1.elb.amazonaws.com/documentacion/paa/)**, la Vicerrectoría de Investigación y Desarrollo (VRID) junto a la Dirección de Bibliotecas de la Universidad de Concepción, ponen a disposición este documento que se enmarca en la ejecución del INCA 210004"Ciencia Abierta en la Universidad de Concepción: Creando Cultura y Democratizando la Ciencia".

A continuación, se presenta el Plan de Gestión de Datos (PGD), el cual es un documento que describe los datos que se espera generar durante una investigación. Este debe indicar cómo se gestionarán, describirán, analizarán y almacenarán y qué mecanismos se utilizarán para compartirlos y preservarlos.

El Plan de Gestión de Datos (PGD) evoluciona a medida que avanza la investigación. La primera versión del Plan de Gestión de Datos se debe presentar a ANID después que el/la investigador/a y/o institución responsable firme el convenio. El plan de gestión datos se debe actualizar y complementar cada vez que se entreguen a la ANID los informes parciales y el informe final (ANID, 2023).

## **A. INFORMACIÓN ADMINISTRATIVA**

- 1. Número (código/folio) del proyecto.
- 2. Fecha en que se presenta/actualiza el Plan de Gestión de Datos.
- 3. Nombre del proyecto.
- 4. Nombre del director/a del proyecto.
- 5. Identificador ORCID del director/a del proyecto. Ejemplo: 0000--0001--6120--4427

*Fuente: Agencia Nacional de Investigación (ANID, 2023). Plan de Gestión de Datos ANID. Recuperado de <https://acceso-abierto.anid.cl/wp-content/uploads/2022/12/PGD-20221212-LOGO-COMPLETO.pdf>*

e Innovación

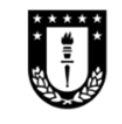

Vicerrectoría de Investigación y Desarrollo Universidad de Concepción

## **B. TIPOS DE DATOS/RESULTADOS DE INVESTIGACIÓN**

- 1. Señale los tipos de datos que serán los resultados de su investigación. Ejemplo: experimentales, observacionales, imágenes, texto, numéricos, otro. En caso de elegir 'otro', especificar.
- 2. Señale el tamaño estimado delset de datos. En caso que exceda el tamaño máximo de 50MB, divídalo y comprima paquetes resultantes en .rar. Ejemplo: 50MB.
- 3. Indique la procedencia de los datos. Ejemplo: generación propia y/o basado en otra/s investigación/es. En caso de elegir 'basado en otra/s investigación/es', indicar cuál/es.

## **C. CÓMO SE ENCONTRARÁN LOS DATOS/RESULTADOS DE INVESTIGACIÓN**

- 1. Indique el/los repositorio/s que usará para depositar los datos y la/s URL. Los repositorios a utilizar deberán cumplir con estándares que garanticen el acceso y el resguardo de dichos datos. También deberá ser interoperable con el repositorio de la Agencia Nacional de Investigación y Desarrollo mediante el protocolo OAI-HPMH. Ejemplo: Repositorio ANID [http://repositorio.anid.cl/;](http://repositorio.anid.cl/%3B) Bibliotecas UdeC [https://datav.udec.cl/;](https://datav.udec.cl/) ZENODO https://zenodo.org/
- 2. Indique el identificador único persistente que usará para encontrar los datos almacenados en un repositorio. Ejemplo: DOI: 10.5281/zenodo.3988774, el valor correcto a registrar será "10.5281/zenodo.3988774". El valor a registrar siempre debe comenzar con "10"; Handle, Purl, Otro. En caso de elegir 'otro', especificar.

**Nota:** Recuerde que al momento de subir los datos al Repositorio UdeC, se le solicitará los metadatos mínimos para la descripción del Plan de Gestión de Datos (PGD).

C.1: *Actualmente una herramienta web que permite encontrar y revisar la información del repositorio, tales como: OAI-PMH URL y las políticas de Acceso Abierto es el OpenDOAR (Is the quality-assured, global Directory of Open Access Repositories) <https://v2.sherpa.ac.uk/opendoar/>*

C.2: *Todos los números DOI comienzan con un 10 y contienen un prefijo y un sufijo separados por una barra diagonal. El prefijo es un número único de cuatro o más dígitos asignados a las organizaciones; el sufijo es asignado por el editor y fue diseñado para ser flexible con los estándares de identificación del editor.*Fuente: <https://normas-apa.org/referencias/dois-y-urls/>